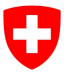

Département fédéral de l'environnement, des transports, de l'énergie et de la communication DETEC

Office fédéral de l'environnement OFEV Division Eau

État: 15.03.2024; version 1.04

# Fiche technique du jeu d'indicateurs 6 Macrozoobenthos

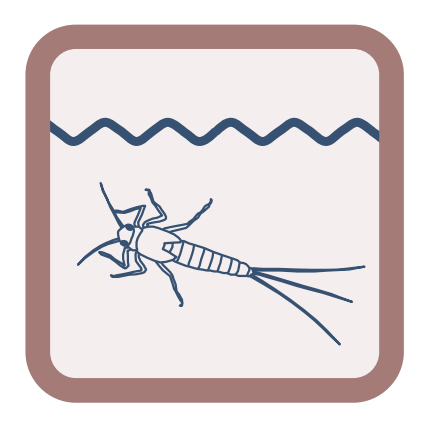

Indicateur : 6.1 Composition du macrozoobenthos (selon module SMG, OFEV 2019)

#### Impressum

#### Editeur :

Office fédéral de l'environnement (OFEV) L'OFEV est un office du Département fédéral de l'environnement, des transports, de l'énergie et de la communication (DETEC).

#### Auteurs de la publication originale (2019) :

Pascal Stucki (Aquabug), Nicolas Martinez (Hintermann & Weber), Tobias Roth (Hintermann & Weber), Daniel Küry (Life Science AG)

Accompagnement technique adaptation (2019/2023) : Experts accompagnants : Thierry Arnet (BIOTEC), Christiane Ilg (Modul-Stufen-Konzept, VSA), Sandra Knispel (Akuatik), Verena Lubini (Gewässerökologie), Nathalie Ménetrey (VD), Nadine Sarbach (UNA), Pascal Stucki (Aquabug), André Wagner (Aquabug), Remo Wenger (Areaplan)

Groupe d'accompagnement niveau national : Ulrika Åberg (Eawag), Marco Baumann (TG), Simone Baumgartner (OFEV), Anna Belser (OFEV), Nanina Blank (AG), Arielle Cordonier (GE), Roger Dürrenmatt (SO), Claudia Eisenring (TG), Martin Huber-Gysi (OFEV), Lukas Hunzinger (Flussbau AG), Manuela Krähenbühl (ZH), Vinzenz Maurer (BE), Nathalie Menetrey (VD), Erik Olbrecht (GR), Eva Schager (NW), Lucie Sprecher (Eawag), Gregor Thomas (OFEV), Pascal Vonlanthen (Aquabios), Heiko Wehse (Hunziker Betatech), Christine Weber (Eawag), Hansjürg Wüthrich (BE)

Référence bibliographique : Office fédéral de l'environnement (éd.) 2019: Jeu d'indicateurs 6 - Macrozoobenthos. Dans: Contrôle des effets des projets de revitalisations – Apprendre ensemble pour l'avenir. Office fédéral de l'environnement OFEV, Berne. Fiche technique 6, V1.04.

Rédaction : Lucie Sprecher, Christine Weber, (Eawag)

Illustrations : Laurence Rickett (Firstbrand), Eliane Scharmin, Christine Weber (Eawag)

Image de couverture : Vinzenz Maurer (BE), Laurence Rickett (Firstbrand)

Traduction française : Service linguistique de l'OFEV

Téléchargement au format PDF :

https://www.bafu.admin.ch/controle-des-effets-revit

 (Il n'existe pas de version imprimée) Cette publication est également disponible en allemand. OFEV 2019

Ce document a été élaboré pour le contrôle des effets STANDARD sur l'ensemble de toute la suisse pour les projets de revitalisation de cours d'eau et doit être utilisé conjointement avec le document « Contrôle des effets des revitalisations de cours d'eau – Apprendre ensemble pour l'avenir » (OFEV 2019). L'indicateur contenu dans ce jeu d'indicateurs provient du module SMG et a été partiellement adaptés pour cette documentation pratique. Vous trouverez un aperçu des changements les plus importants dans la fiche 7.

## Principe

Le macrozoobenthos fait référence aux macroinvertébrés vivants sur le fond du lit de la rivière. En analysant leur diversité et leur abondance, il est possible d'évaluer la qualité écologique globale d'un cours d'eau car le macrozoobenthos prend en compte toutes les variations des conditions du milieu dans lequel il vit. Il intègre ainsi non seulement les conditions morphologiques, hydrologiques, et les processus dynamiques du cours d'eau, mais aussi la qualité chimique de l'eau. Le jeu 6 est basé sur le module du système modulaire gradué pour l'évaluation de la qualité et diversité du macrozoobenthos (OFEV 2019), mais a été adapté pour le contrôle des effets STANDARD. Seules les différences avec la méthodologie du module Macrozoobenthos SMG du système modulaire graduée (module SMG) sont décrites dans cette fiche.

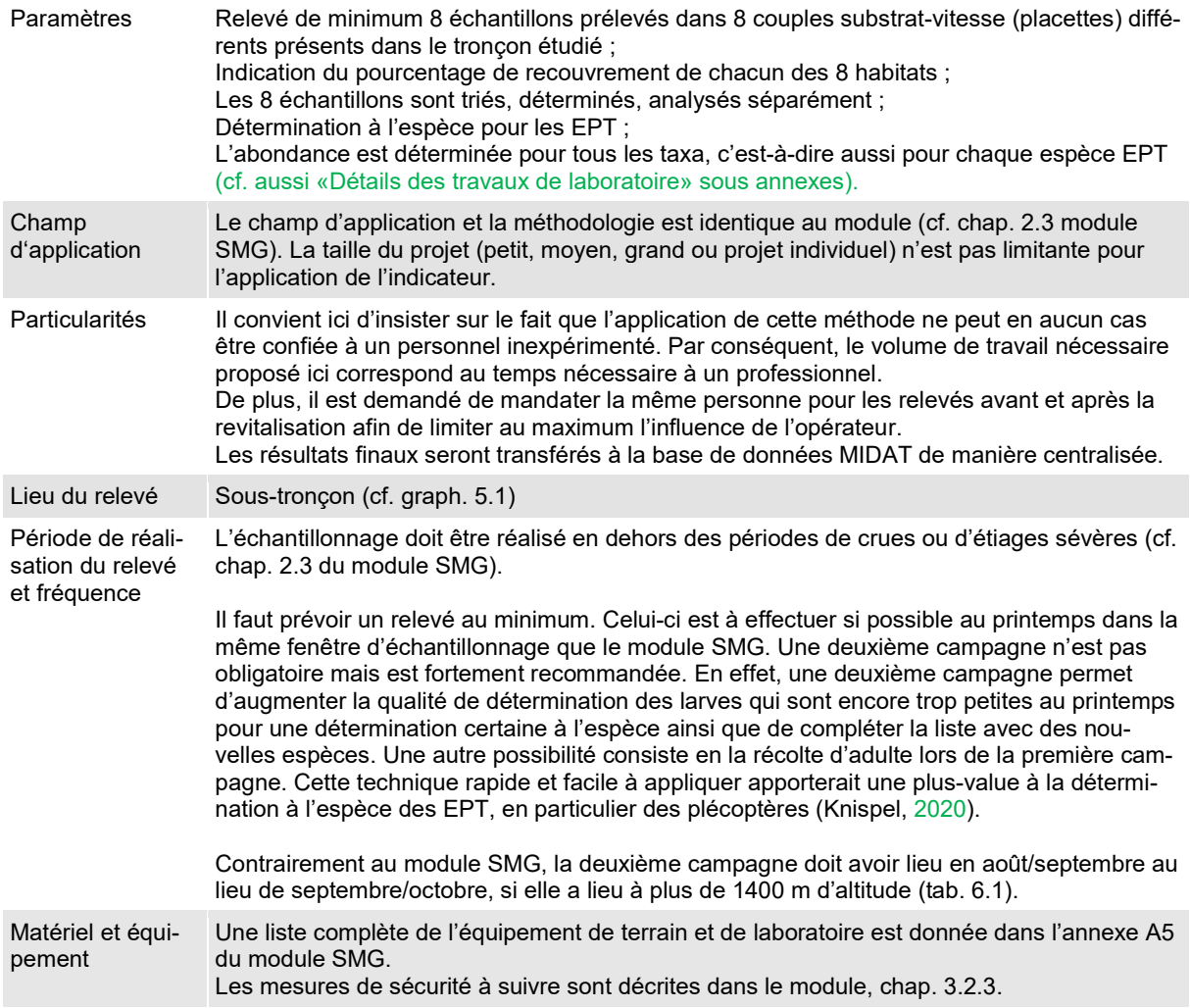

Tableau 6.1 : Fenêtre d'échantillonnage prioritaire recommandée en fonction de l'altitude. F= Fenêtre de prélèvement, T= Tampon pour situation hydrologique particulière. Première campagne en bleu turquoise, deuxième campagne facultative en bleu foncé.

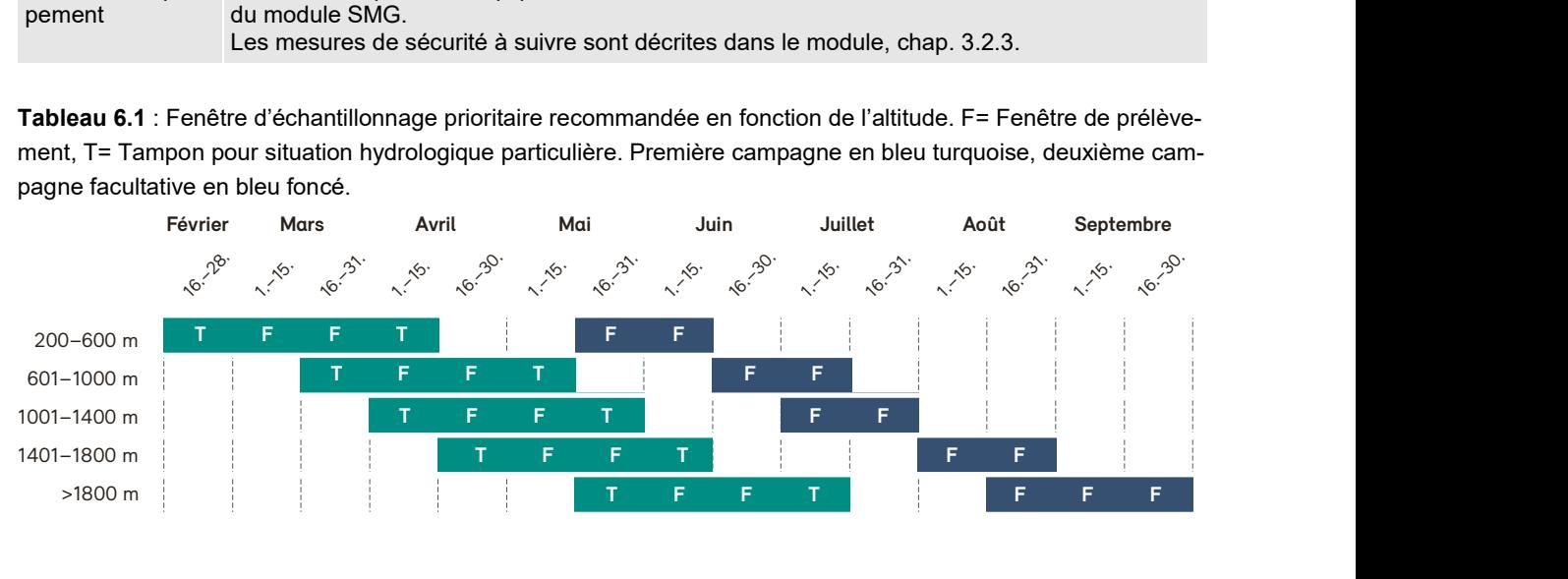

Graphique 6.1: Lieu du relevé de l'indicateur pour le jeu d'indicateurs 6. Les points sur la carte correspondent les placettes à échantillonner. À chaque placette est prélevé 1 échantillon (= échantillonnage de 1 placette selon Module SMG), c.-à-d. qu'en prélevant les 8 placettes, on obtiendra un total de 8 échantillons (et non 8x8 échantillons).

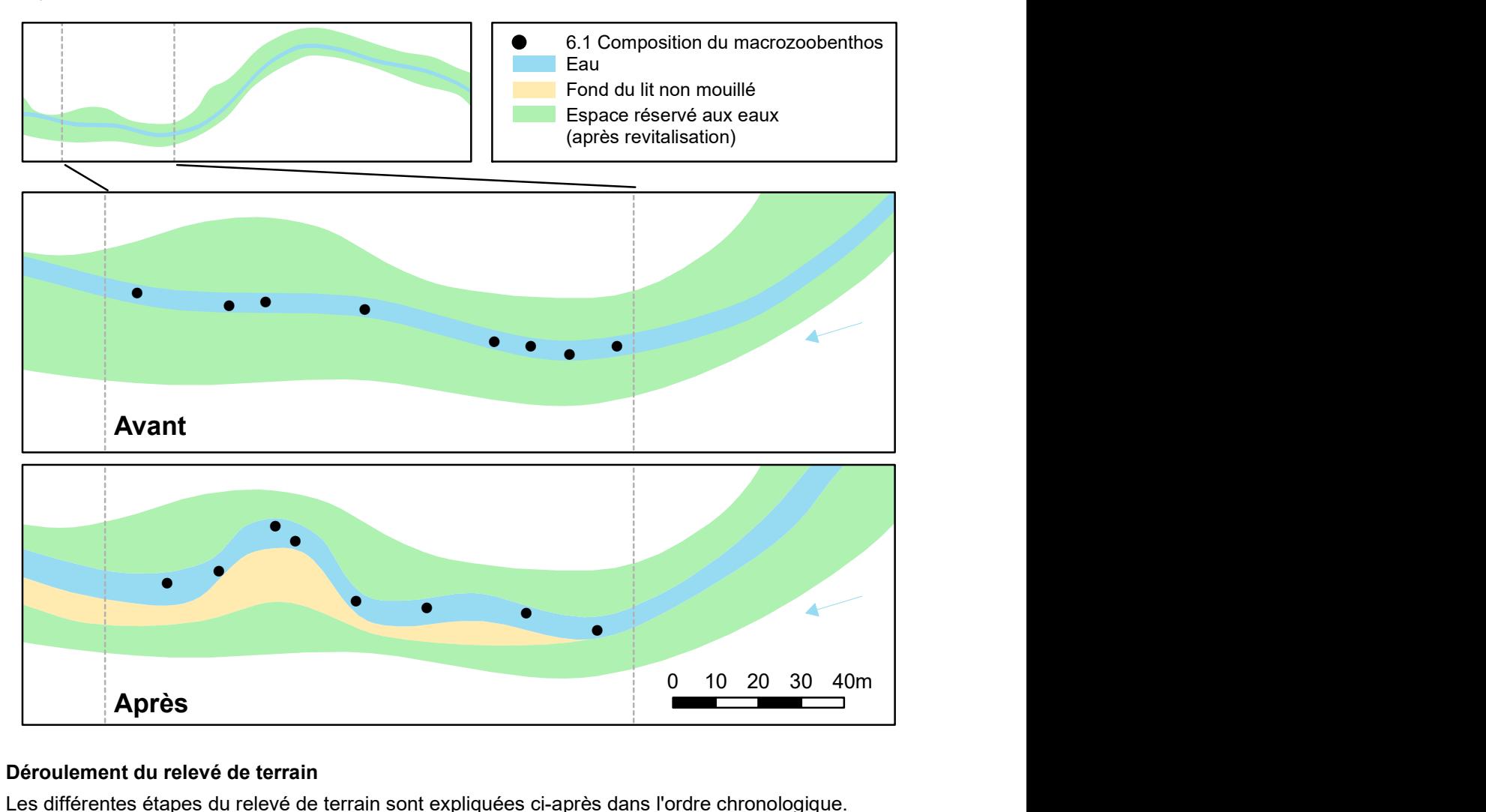

## Déroulement du relevé de terrain

Les différentes étapes du relevé de terrain sont expliquées ci-après dans l'ordre chronologique.

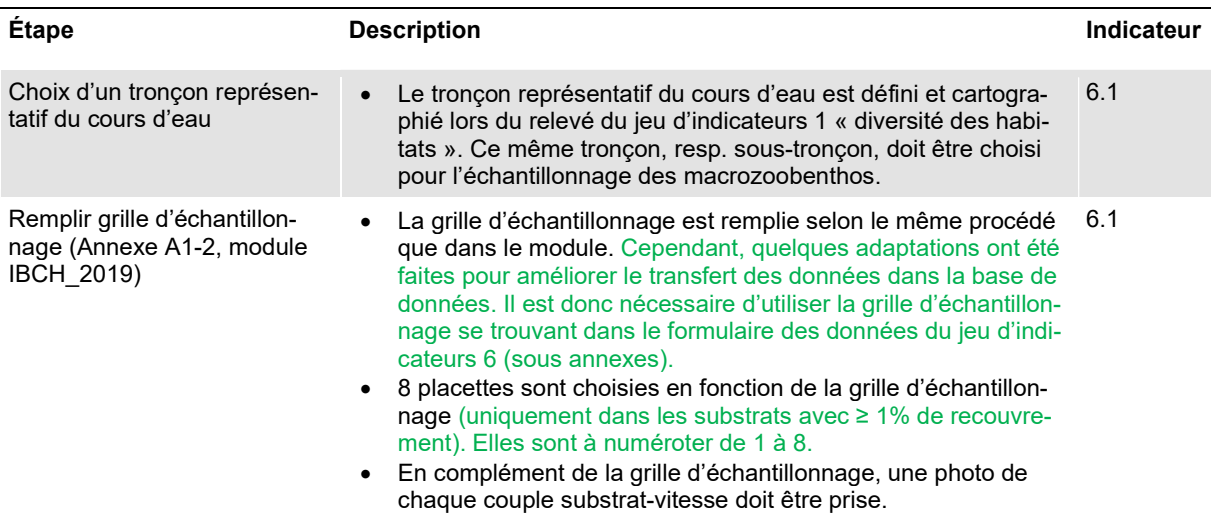

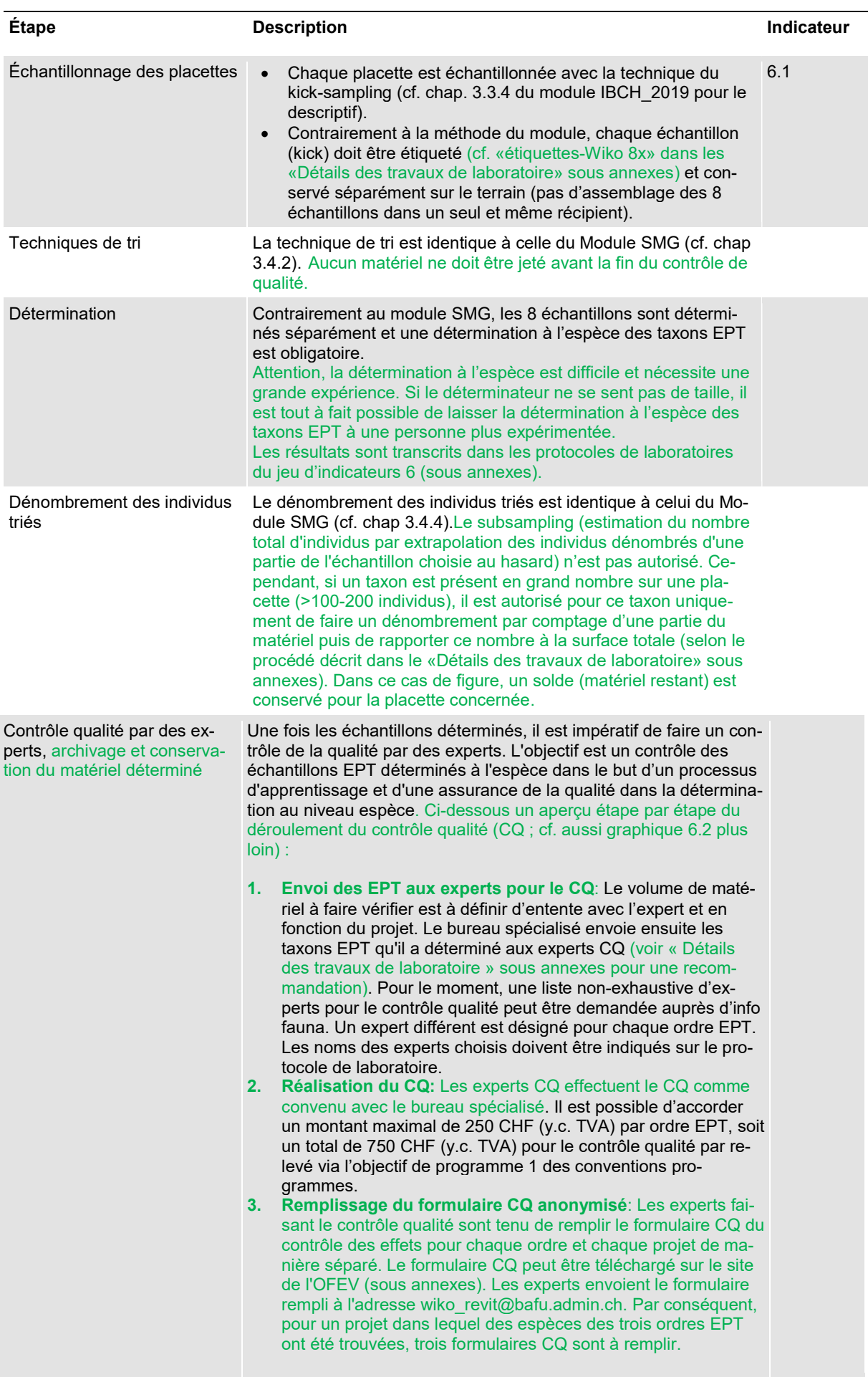

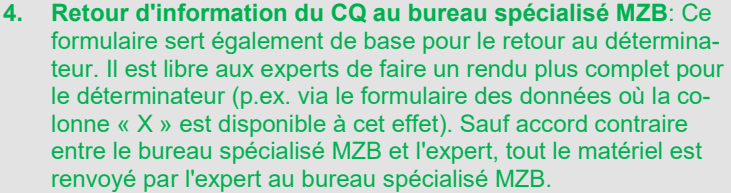

- 5. Correction des données MZB: Une fois le contrôle qualité retourné au déterminateur, ce dernier entreprend les éventuelles corrections.
- 6. Archivage du matériel (recommandé): Afin de permettre une éventuelle vérification ultérieure des observations ou analyse taxonomique plus détaillée par info fauna (voir étapes 13 et 14), il est fortement recommandé de conserver la totalité du matériel déterminé par station (c. à d. taxons EPT et IBCH), idéalement pour une durée de 10 ans. Pour ce faire, tous les taxons déterminés devront être gardés dans des tubes séparés mais sans séparation par placette. Le matériel et la méthode adéquats à utiliser pour l'archivage sont décrits dans le document « Détails des travaux de laboratoire » (sous annexes).
- 7. Envoi des données MZB corrigées au canton: Le déterminateur est chargé de transmettre les données corrigées et complètes du jeu d'indicateurs 6 (formulaire des données, photos placettes et shapefile) à son mandant.
- 8. Vérification des données MZB et envoi à l'équipe Wiko y. c. données autres jeux: Le canton envoie les données contrôlées à l'OFEV via l'adresse wiko revit@bafu.admin.ch, avec tous les autres jeux du projet.
- 9. Vérification des données MZB: L'équipe Wiko vérifie que les données MZB sont complètes. Si nécessaire, l'équipe Wiko se renseigne auprès du canton pour plus d'information.
- 10. Intégration des données MZB dans base de données Wiko: L'équipe Wiko intègre les données MZB dans la base de données Wiko.
- 11. Envoi centralisé des données MZB à info fauna: À intervalles réguliers, l'équipe Wiko envoie à info fauna les nouvelles données MZB qu'elle a reçue.
- 12. Vérification standardisée de la plausibilité des données MZB pour base de données info fauna: Info fauna procède à une plausibilisation standardisée des données MZB.
- 13. Evtl. vérification ponctuelle du matériel: Si nécessaire, info fauna demande ponctuellement du matériel aux bureaux spécialisés MZB pour une vérification. Si le matériel n'est pas disponible pour la vérification d'info fauna, les données MZB correspondantes ne seront pas intégrées dans la base de données info fauna.
- 14. Évaluation inter-projets des formulaires CQ anonymisés: L'équipe Wiko rassemble les informations des formulaires CQ et établit des synthèses des problèmes fréquents dans la détermination à l'espèce des EPT.
- 15. Organisation de cours sur la base des résultats du CQ pour la formation continue des bureaux spécialisés MZB et des cantons: Sur la base des résultats du CQ, des formations continues sont régulièrement organisées pour les bureaux spécialisés MZB et les cantons. Les problèmes identifiés lors du CQ sont abordés dans le cadre de ces cours.

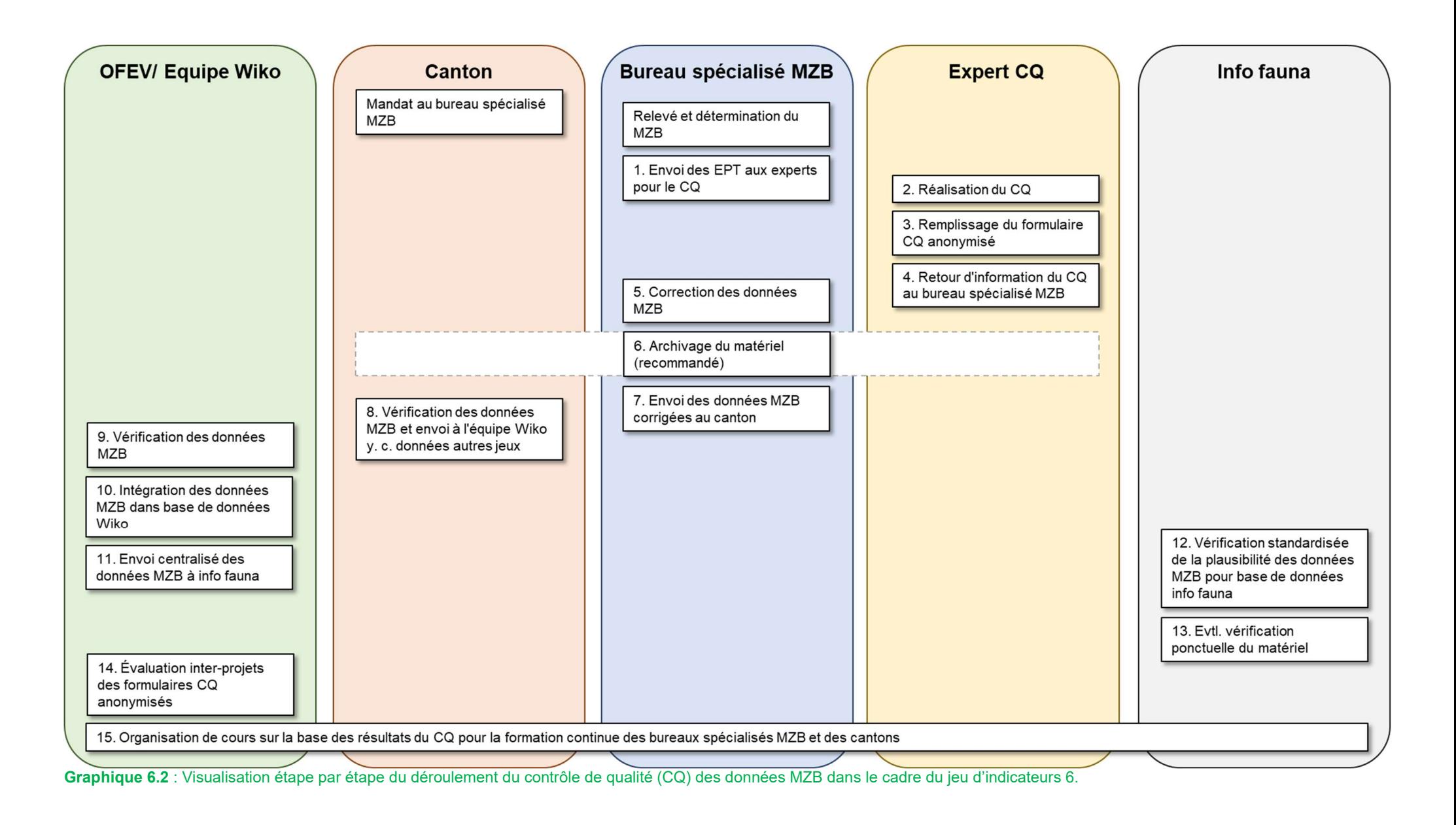

### Évaluation des résultats par indicateur

L'évaluation de la plus-value de la détermination des EPT à l'espèce est encore en cours d'élaboration. C'est pourquoi il est uniquement obligatoire de rendre les données brutes, c.-à-d. le formulaire de données du jeu d'indicateurs 6, les photos placettes et le shapefile (sous annexes).

Cependant, si une interprétation des résultats est souhaitée, il est raisonnable de penser que le succès de revitalisation peut être apprécié en observant les paramètres suivants, soit :

- Apparition d'espèces EPT supplémentaires dans le tronçon de revitalisation (pour autant que la qualité de l'eau soit bonne)
- Apparition de nouveaux habitats, progressivement colonisés par de nouveaux taxas
- Changement de la qualité des habitats et de leur abondance
- Changement d'abondance dans les espèces EPT dans le tronçon de revitalisation (à analyser en parallèle du recouvrement des différents habitats)
- Apparition de taxons inscrits sur la liste rouge (Lien), ou sur la liste des espèces prioritaires de Suisse (Lien)
- Changement par rapport à différentes préférences écologiques (traits écologiques ; plus d'infos sur https://www.freshwaterecology.info/ )
- Amélioration globale de la note IBCH, ou de l'une de ses deux composantes :
	- Elévation de la valeur de la classe de variété (VT)
	- Evolution potentielle du groupe faunistique indicateur (GI) vers des taxons plus polluosensibles (uniquement possible si la qualité de l'eau s'est améliorée)

Le calcul de l'indice IBCH n'est pas suffisant à lui seul, car il s'agit d'un indicateur intégratif de la qualité écologique du milieu et non pas d'un indicateur direct de la revitalisation. Il doit être analysé en parallèle avec d'autres paramètres tels que la classe de variété (VT), le groupe faunistique indicateur (GI), l'IBCH\_2019\_R (robust), la somme des espèces (robustesse), EPT, la somme des Néozoaires, et l'évaluation des habitats.

## Charge de travail

Tableau 6.2: Résumé des ressources nécessaires (temps et personnel) pour le relevé et l'évaluation du jeu d'indicateurs 6. Charges supplémentaires (p.ex. Distance pour accéder à la station) ne sont pas inclues. Une estimation des coûts, basée sur le volume de travail décrit ci-dessus, est à trouver dans le tableau 2.1 de la fiche informative 2.

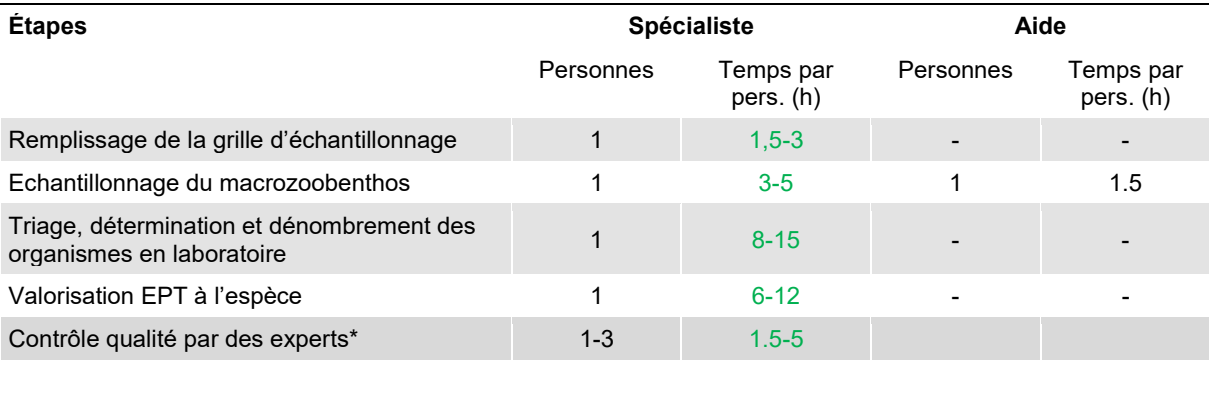

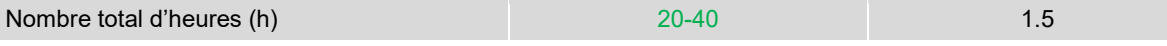

Remarques: Le volume de travail dépend entre autre de la diversité et de l'abondance des taxons triés, de même que de la présence de matériel organique et d'algues filamenteuses dans les échantillons. A titre d'exemple, un échantillonnage réalisé sur les substrats diversifiés d'un cours d'eau de basse altitude du Jura nécessitera trois fois plus de temps de travail qu'un échantillonnage réalisé sur les substrats minéraux grossiers d'un cours d'eau de montagne.

\*Charge de travail alloué au contrôle qualité : un montant maximal de 250 CHF (y.c. TVA) par ordre EPT, soit un total de 750 CHF peut être accordé pour le contrôle qualité par relevé (y.c. TVA) via l'objectif de programme 1 des conventions programmes.

## Informations complémentaires

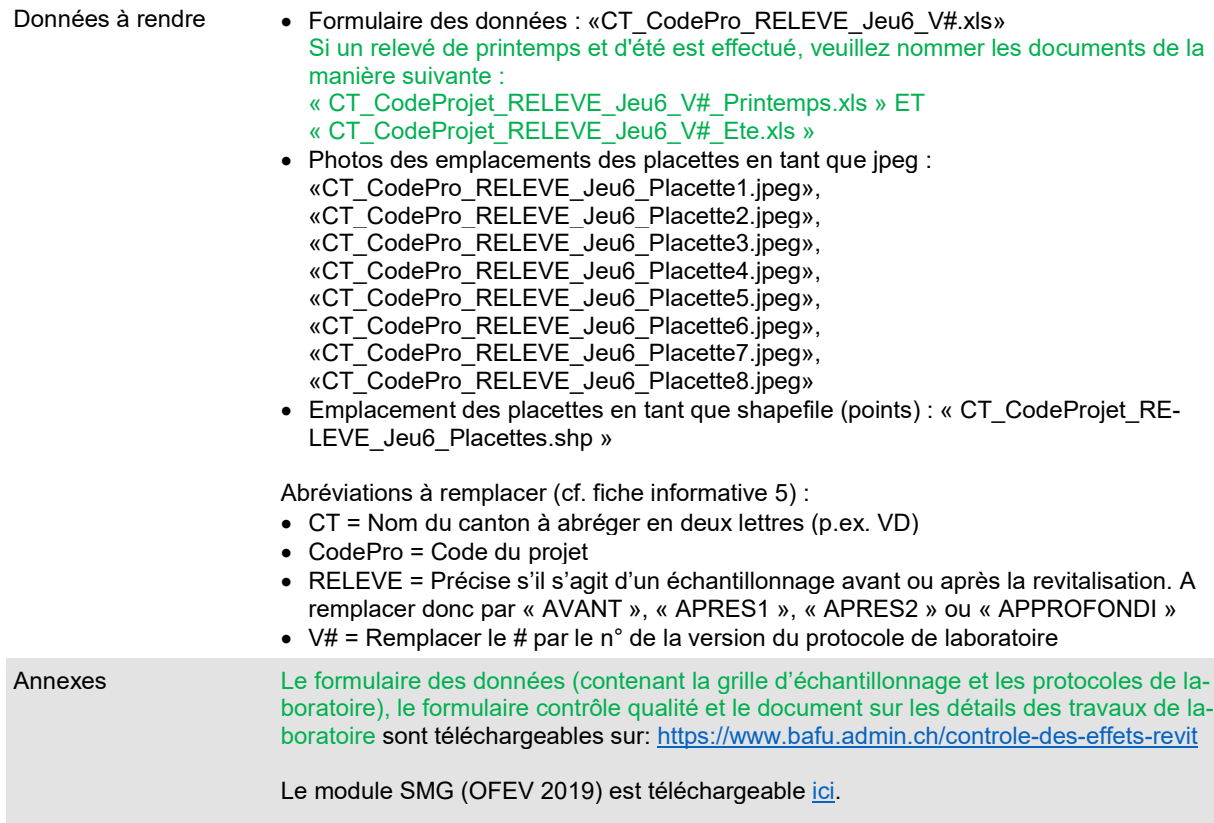

## Répertoire des modifications

Les changements pertinents depuis la dernière version sont mis en évidence en vert.

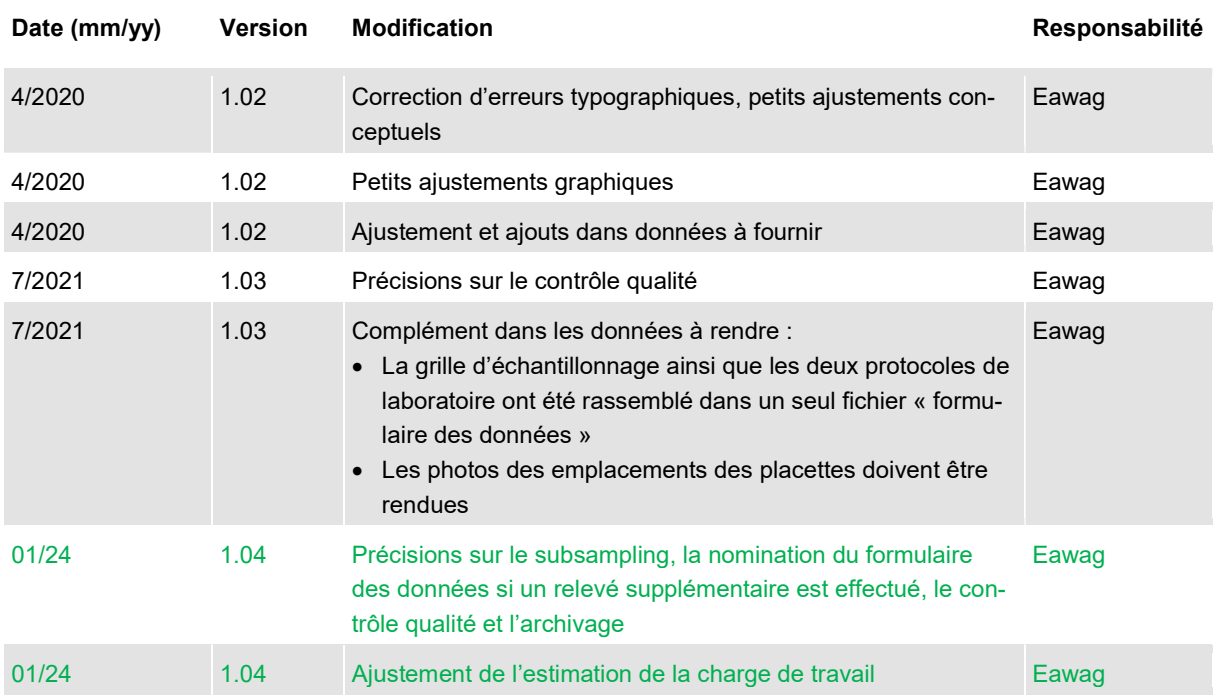